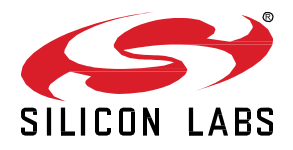

# **Zigbee EmberZNet SDK 6.8.0.2 GA Gecko SDK Suite 3.0 July 29, 2020**

Silicon Labs is the vendor of choice for OEMs developing Zigbee networking into their products. The Silicon Labs Zigbee platform is the most integrated, complete, and featurerich Zigbee solution available.

Silicon Labs EmberZNet SDK contains Silicon Labs' implementation of the Zigbee stack specification.

These release notes cover SDK version(s):

6.8.0.2 released July 29, 2020

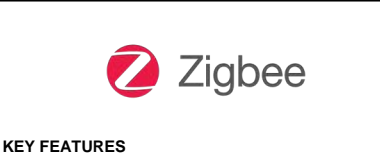

- Concurrent support for multiple PANs
- Expanded size of reporting table to 1024 entries
- Green Power sample application updates

## **Compatibility and Use Notices**

If you are new to the EmberZNet SDK, see [Using This Release.](#page-16-0)

#### **Compatible Compilers:**

IAR Embedded Workbench for ARM (IAR-EWARM) version 8.30.1.

- Usingwine to build with the IarBuild.exe command line utility or IAR Embedded Workbench GUI on macOS or Linux could result in incorrect files being used due to collisions in wine's hashing algorithm for generating short file names.
- Customers on macOS or Linux are advised not to build with IAR outside of Simplicity Studio. Customers who do should carefully verify that the correct files are being used.

GCC (The GNU Compiler Collection) version 7.2.1, provided with Simplicity Studio.

• GCC is not supported with the EM35x, EM358x, and EM359x device families.

# **Contents**

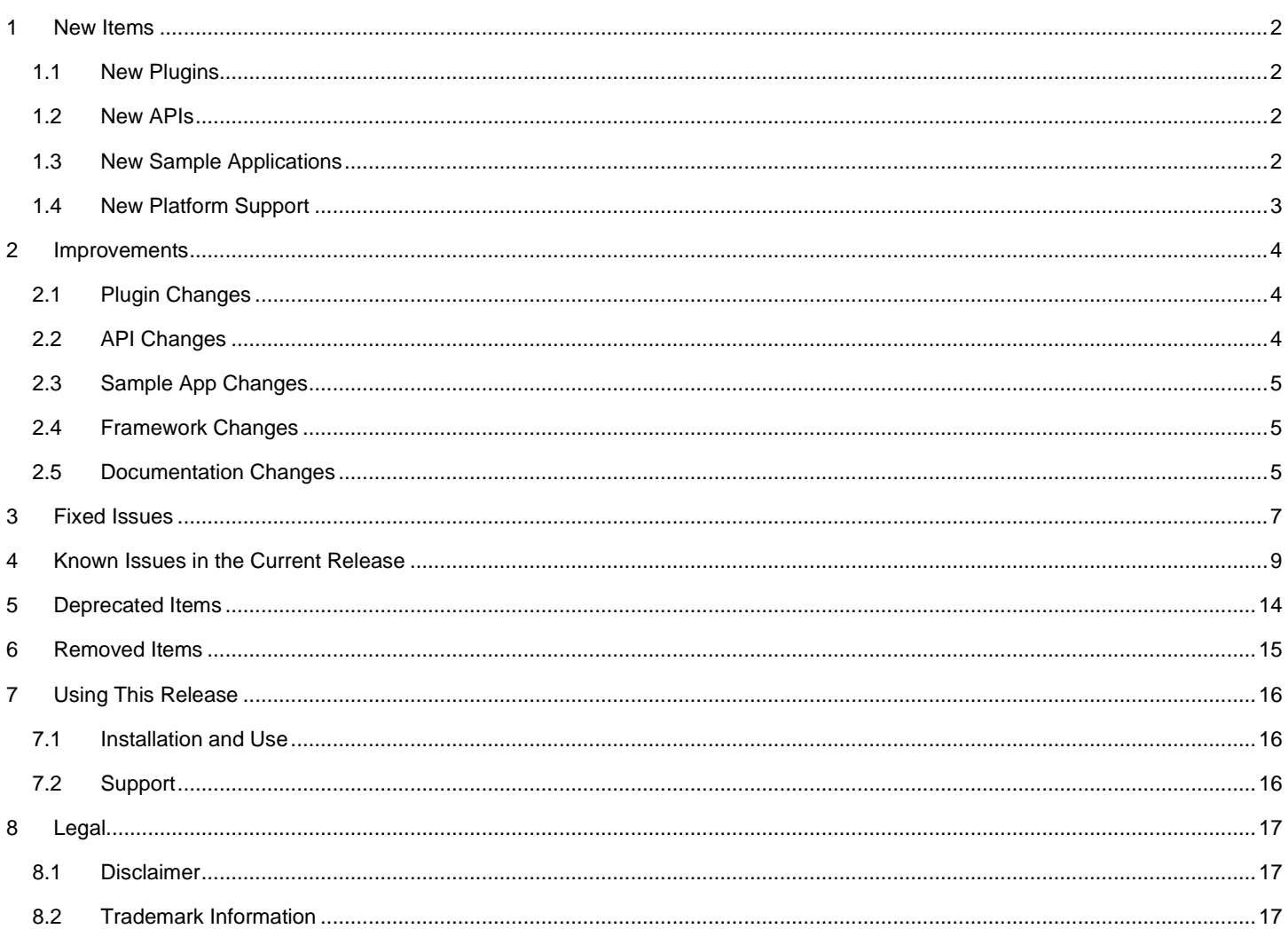

# <span id="page-2-0"></span>**1 New Items**

#### **Added in release 6.8.0.2**

The feature to concurrently support multiple PANs (multi-PAN) is added in the 6.8.0.1 release. The multi-PAN feature builds upon the existing multi-network feature, however, the multi-network feature limits the number of always-on networks to one, the multi-PAN feature allows for two always-on networks, both of which must be coordinators. The two networks use the same radio to send and receive packets on their own distinctive PAN IDs.

<span id="page-2-1"></span>For additional documentation refer to *AN724: Designing for Multiple Networks on a Single Zigbee Chip*.

## **1.1 New Plugins**

#### **Added in release 6.8.0.2**

#### **Multi-PAN Library**

The new plugin is used by the multi-PAN feature to create a host/NCP application that can support up to two coordinator networks.

#### **Added in release 6.8.0.2**

#### **Multirail-demo**

<span id="page-2-2"></span>A new mutirail-demo plugin has been added. This plugin provides sample code to initialize and interact with a second RAIL handle and is used in the new multi-rail GP sample application.

#### **1.2 New APIs**

#### **Added in release 6.8.0.2**

#### **Stack Profile and Security Level**

#### Introduced **emberSetStackProfile()** together with the following enums: **EMBER\_STACK\_PROFILE\_NONE, EMBER\_STACK\_PROFILE\_ZIGBEE\_PRO, EMBER\_SECURITY\_LEVEL\_NONE, EMBER\_SECURITY\_LEVEL\_Z3**.

In addition to the new API, the Zigbee stack now initializes the stack profile and security level based on the security profile of each network so that multi-PAN devices are able to form networks with different stack profiles and security levels.

<span id="page-2-3"></span>For additional documentation refer to th[e Zigbee Framework API Reference Guide.](https://docs.silabs.com/zigbee/latest/)

## **1.3 New Sample Applications**

#### **Added in release 6.8.0.2**

#### **Multi-PAN**

A new set of Host (MpZ3TcCustomTcHost) and NCP (mp-ncp-spi or mp-ncp-uart) sample applications is added. These sets demonstrate the multi-PAN feature. The host application is a Zigbee 3.0 coordinator on the first network and a coordinator with no security on the second network and is meant to connect to an NCP running one of the multi-PAN NCP applications.

#### **ZigbeeMinimalHost**

The EmberZNet ZigbeeMinimalHost sample application provides a minimal functional subset to serve as a starting point for users wishing to build their own ZigBee Host applications. The application is configured to operate as a ZigBee Coordinator / Router. No ZigBee Cluster Library (ZCL) application-layer functionality is preconfigured. In the Studio New Project workflow Select Application dialog, it is recommended to select this sample application, rather than the "Start with a blank application" checkbox, to begin development of a new Zigbee Host application.

#### **Z3GatewayGpComboHost and ncp-uart-hw-gp-multi-rail**

<span id="page-3-0"></span>A new set of Host (Z3GatewayGpComboHost) and NCP (ncp-uart-hw-gp-multi-rail) sample applications is added. This set demonstrates the use of the additional rail handle to send application-specific bidirectional GPDF from Combo to GPD.

# **1.4 New Platform Support**

## **Added in release 6.8.0.2**

Added support for the following boards:

- BRD4180B
- BRD4181B
- BRD4181C
- BRD4184A

# <span id="page-4-0"></span>**2 Improvements**

The buffer system used by the Silicon Labs Zigbee stack and applications has changed in release 6.8.0.0. Typical ZNet applications do not use the buffer system directly, so no changes should be needed. For applications that do use buffers directly, refer to the Buffer System section under [2.2](#page-4-2) [API Changes](#page-4-2) for more information.

## <span id="page-4-1"></span>**2.1 Plugin Changes**

#### **Changed in release 6.8.0.2**

#### **Reporting Table**

- Added the option to enable "Expanded Reporting Table". This allows for Reporting Tables to store up to 1024 entries. Must be either a Host application or an EFR32 SoC with the NVM3 plugin enabled.
- "Standard" Reporting Table maximum size is reduced to 127 entries to better align with the limits of the token system and avoid inadvertent index collisions.
- Compile-time table overflow detection has been added. The compiler now validates the size of the Reporting Table and throws an error if the total size (Plugin option + Configured Defaults) exceeds the maximum allowed for your configuration.
- Reorganized reporting table structure to reduce scanning range to active entries, reducing execution time for initialization and adding/removing entries. Note, due to the new structure, entry indicies are no longer constant, so applications that tracked the index of certain entries may need to be updated.
- Refactored the default configuration loading algorithm to significantly speed up the initialization process. Default configuration loading is now broken up into 2 steps. 1) Scan the Reporting Table to identify which default configurations already have entries saved. 2) Go through the remaining default configurations and append them to the table.
- Note: Although the expanded reporting table plugin option allows for a maximum of 1024 entries, hardware limitations may cause WDOG resets for large configurations. Additionally, the NVM3 configuration may need to be changed in order to accommodate a larger table including both number of flash pages and cache size. The default configuration of 18 flash pages is sufficient for 1024 entries, but more pages will increase lifetime.

#### **Idle Sleep, MIcrium RTOS**

Zigbee idle-sleep support is updated to use the underlying power manager platform support in both the bare metal and the kernel cases.

#### **BLE**

- Updated the BLE plugin to use Bluetooth API v3.
- Added new configurable options in the BLE plugin for the number of user advertisers and periodic advertising synchronization.
- Decreased the maximum number of connections from 10 to 8.
- Increased the malloc heap size by ~8 k to account for Bluetooth memory allocation changes in the new API.

<span id="page-4-2"></span>See the Bluetooth SDK v3.0.0.0 release notes and API documentation for more information.

# **2.2 API Changes**

#### **Changed in release 6.8.0.2**

#### **Function signature for emberOverrideAppendSourceRouteHandler() has been changed**

Function signature for emberOverrideAppendSourceRouteHandler() has been changed to take a pointer to header. This is needed since the underlying buffer system in Zigbee has changed. Therefore, appending to a buffer can reposition it in the memory, and cause issues.

#### **Buffer System**

The system used to manage ZNet buffer memory has changed. The old system, "EmberMessageBuffer", used a fixed block size of 32 bytes and allocations longer than 32 bytes could be non-contiguous. Buffers were managed by reference counting, so the user needed to call emberReleaseMessageBuffer() to allow the memory to be reused.

In the new system, a "Buffer", allocates variable sized contiguous blocks, which are managed by a mark/sweep garbage collector. Any consumer holding a reference to a Buffer must provide a marking function which will call the emMarkBuffer() callback on each buffer

reference. Any buffers not marked by any marker function will be released. Note that the buffers are compacted during garbage collection, so the consumer must not access the buffer by any pointer outside of the same scope in which emGetBufferPointer() is called. Also note that extending any buffer other than the most recently allocated can also cause the buffer to move. Buffers must be passed by reference to any function which may call emberAppendToLinkedBuffers().

Typical ZNet applications do not use the buffer system directly, so no changes should be needed. For applications that do use buffers directly, the only required porting should be to add the necessary marking function. All of the EmberMessageBuffer APIs are supported through the the legacy-packet-buffer.h header file.

# <span id="page-5-0"></span>**2.3 Sample App Changes**

#### **Changed in release 6.8.0.2**

#### **Z3LightGPCombo**

The Z3LightGPCombo has been modified to add the new multi-RAIL functionality by default. Note this plugin is optional.

#### **DynamicMultiprotocolLight and DynamicMultiprotocolLightSed**

<span id="page-5-1"></span>DMP sample applications are updated to use Bluetooth API v3. Additionally, **DynamicMultiprotocolLight** has been updated to use Zigbee 3.0 security instead of Home Automation security.

# **2.4 Framework Changes**

#### **Changed in release 6.8.0.2**

#### **Unified MAC**

This release includes a new implementation of the IEEE 802.15.4 MAC. The new implementation includes cleaner interfaces with better encapsulation and more flexibility, and lays the groundwork for future new features. All application public APIs are fully backward compatible, so no porting should be necessary. The more flexible underlying APIs will be made public in the future, allowing for greater customization and flexibility to implement additional features alongside standard Zigbee.

#### **Platform Changes**

- The size of ParserContext\_t for Series-2 devices has been increased to 556 bytes.
- MbedTLS source code was upgraded to version 2.16.6 which fixes a side channel ECC vulnerability and an exploitable buffer overread in a DTLS client.
- <span id="page-5-2"></span>Serial buffer mode on em35x was updated to use the new buffer system

# **2.5 Documentation Changes**

#### **Changed in release 6.8.0.2**

#### **EmberZnet Serial Protocol (EZSP)**

The following EZSP CONFIG and VALUE IDs have had their descriptions revised in *UG100: EZSP Reference Guide* for greater clarity of use and/or opportunity for modification:

- EZSP\_CONFIG\_PACKET\_BUFFER\_COUNT
- EZSP\_CONFIG\_RETRY\_QUEUE\_SIZE
- EZSP\_CONFIG\_NEW\_BROADCAST\_ENTRY\_THRESHOLD
- EZSP\_VALUE\_FREE\_BUFFERS
- EZSP\_VALUE\_MAXIMUM\_INCOMING\_TRANSFER\_SIZE
- EZSP\_VALUE\_MAXIMUM\_OUTGOING\_TRANSFER\_SIZE
- EZSP\_VALUE\_DESCRIPTOR\_CAPABILITY
- EZSP\_VALUE\_NEXT\_HOST\_REJOIN\_REASON
- EZSP\_VALUE\_APS\_FRAME\_COUNTER
- EZSP\_VALUE\_NWK\_KEY\_TIMEOUT
- EZSP\_VALUE\_ACTIVE\_RADIO\_CONFIG
- EZSP\_VALUE\_MFGLIB\_OPTIONS

# <span id="page-7-0"></span>**3 Fixed Issues**

# **Fixed in release 6.8.0.2**

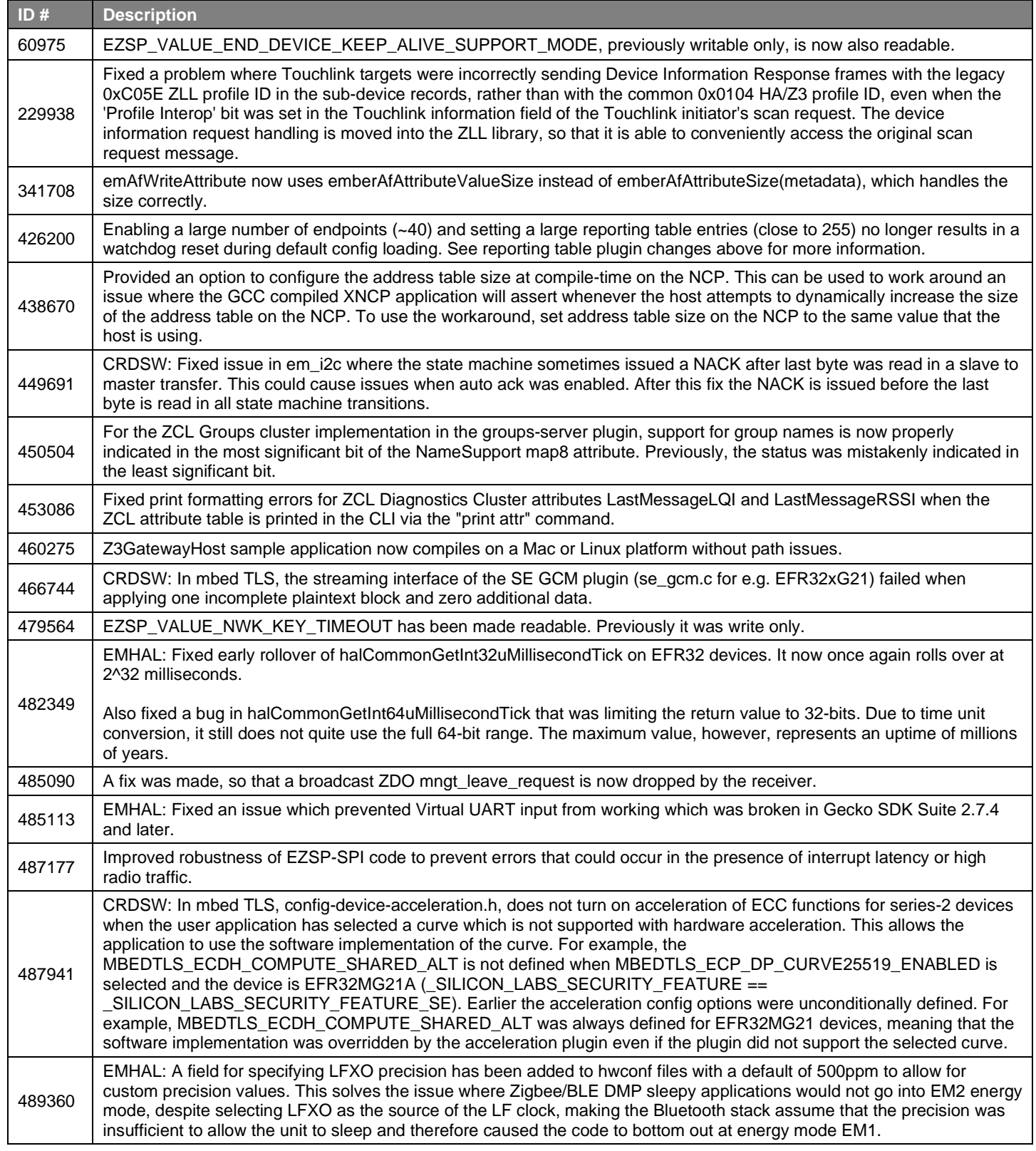

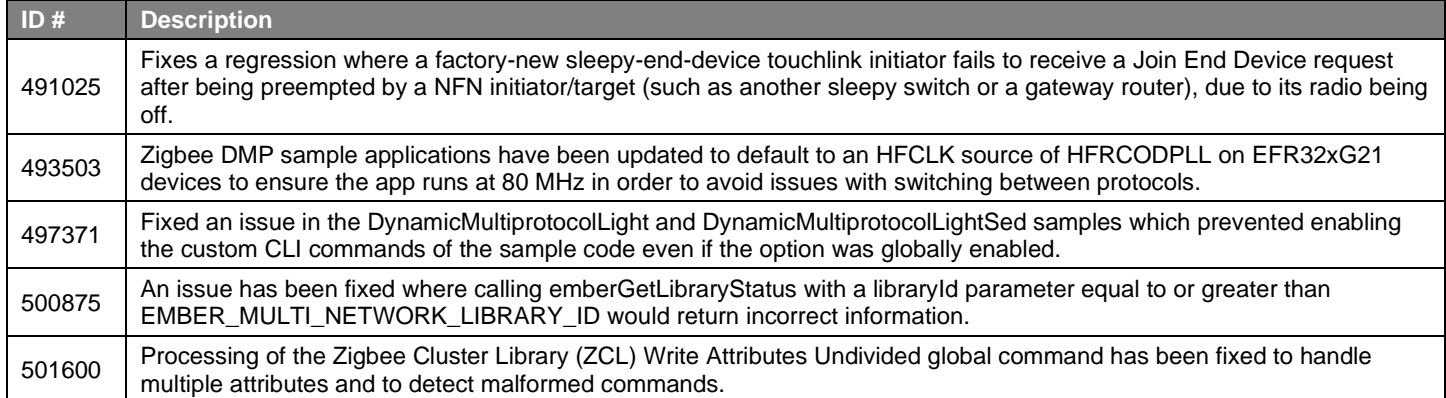

# <span id="page-9-0"></span>**4 Known Issues in the Current Release**

Issues in bold were added since the previous release. If you have missed a release, recent release notes are available o[n https://www.si](https://www.silabs.com/products/software)[labs.com/products/software.](https://www.silabs.com/products/software)

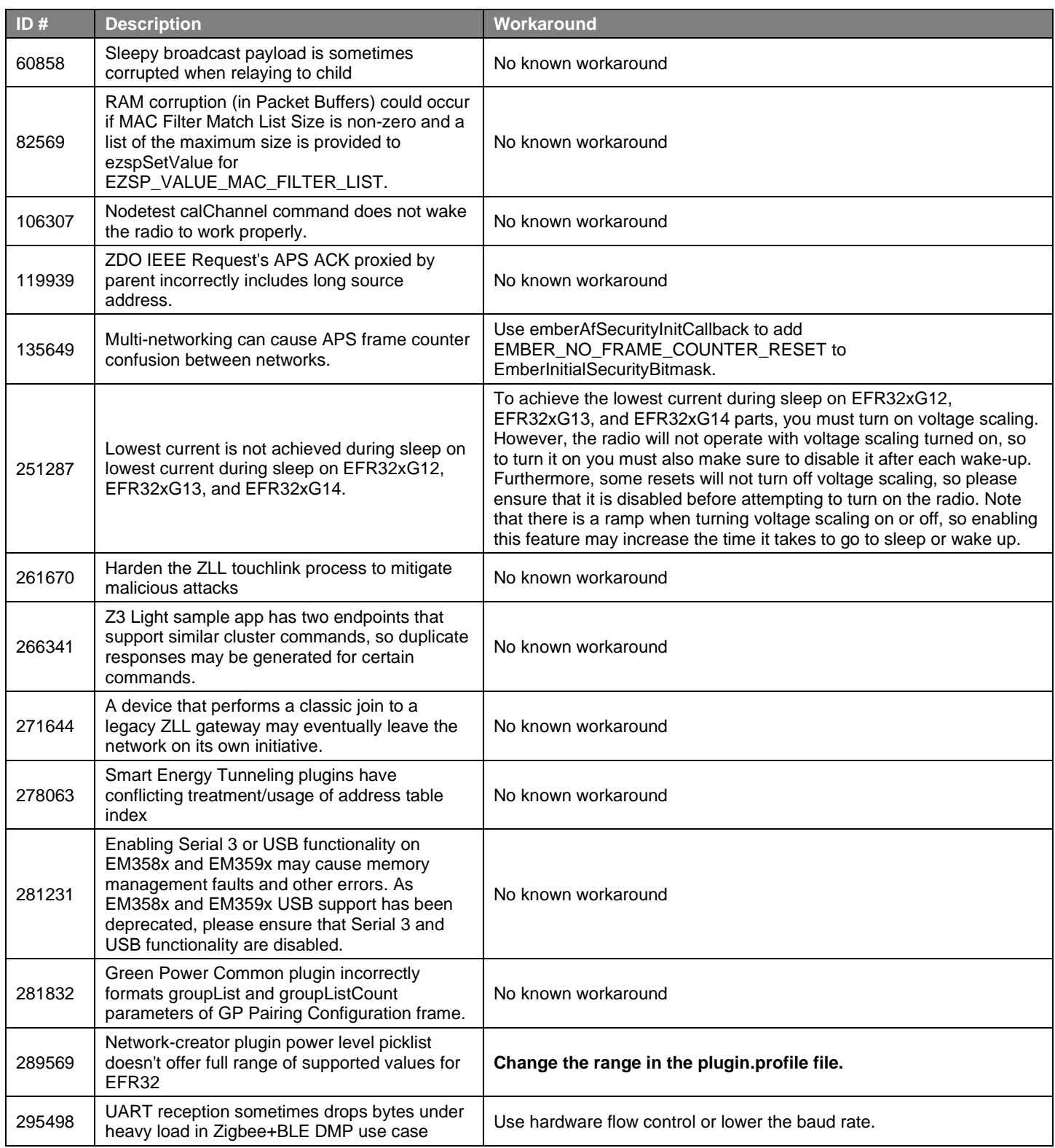

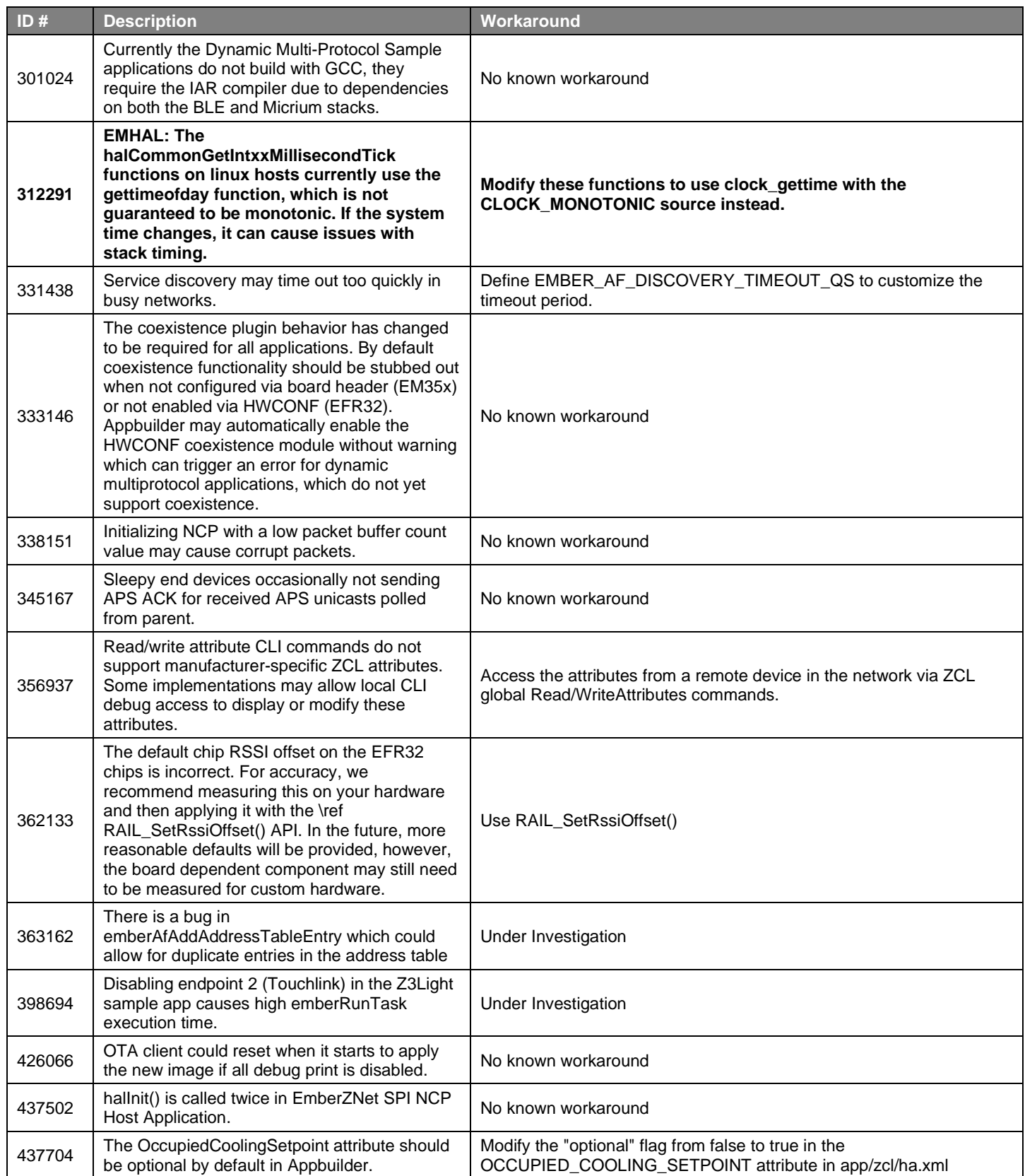

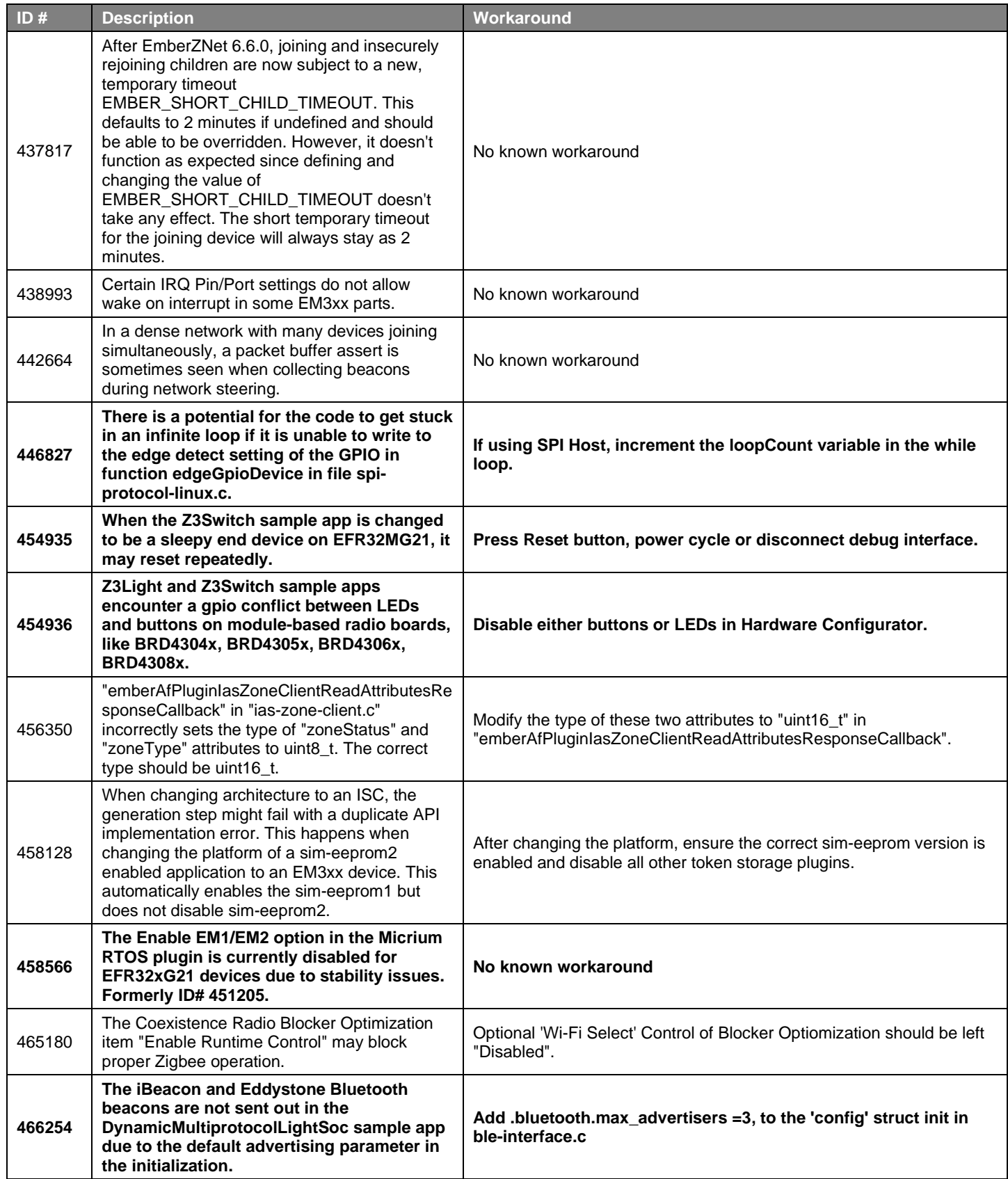

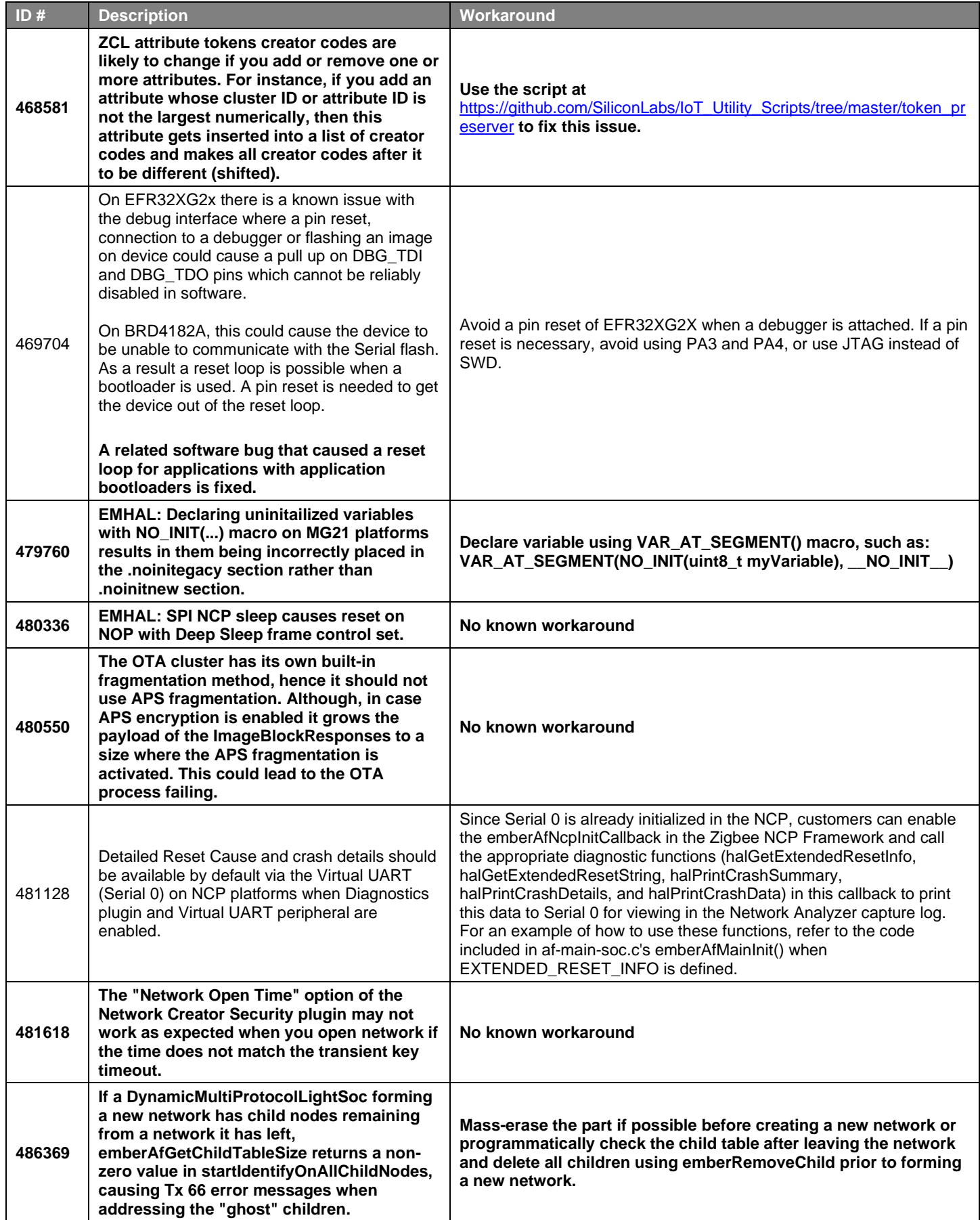

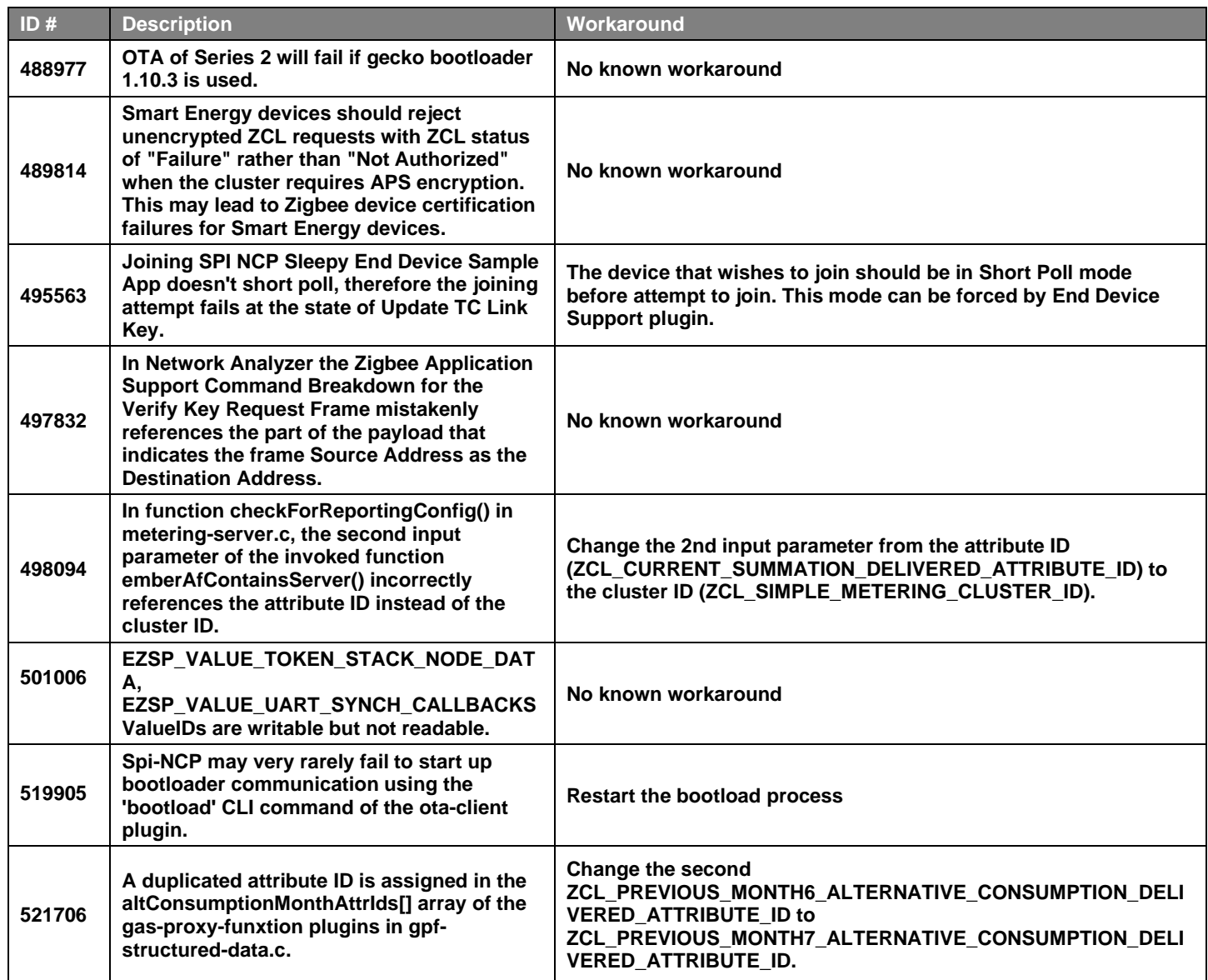

# <span id="page-14-0"></span>**5 Deprecated Items**

#### **Advanced Notice**

**Zigbee support** – The upcoming Zigbee R23 specification will not be supported on any devices matching the following criteria:

- All EM35x devices
- Any devices with 256 kB flash or less [All wireless MCU families]

**Reason:** The Zigbee R23 specification will lead to increased flash requirements and introduce new security requirements that these devices cannot adequately support. In preparation for that, the next major release (expected June 2020) will be the last major release to support these devices. Customers are advised to start any new Zigbee developments using EFR32 series devices that exceed the criteria as listed above.

**Maintenance Period:** Critical bug fixes and security patches for the next major release implementing Zigbee specification R22 will continue to be made available for the lifetime of EM35xx series and wireless MCU devices with less than 256 kB, as specified by the wireless longevity commitment <https://www.silabs.com/wireless/longevity-commitment>

#### **Deprecated in release 6.8.0.2**

#### **Network Steering Configured Key API**

The "plugin network-steering pre-configured-key-set" CLI command and emAfPluginNetworkSteeringSetConfiguredKey API is deprecated in release 6.8.0.0 and should not be used anymore. Users that wish to use a configured key during network steering should instead add the desired key value into the transient key table before starting network steering. The EUI used for this key should be the wildcard EUI (FFFFFFFFFFFFFFFF).

# <span id="page-15-0"></span>**6 Removed Items**

#### **Removed in release 6.8.0.2**

- MSD bootloader binaries are no longer added to the GSDK package.
- Multi-network configuration is no longer supported on any 256k flash size devices (was previously available for EM357 and EFR32MG14).
- The EZSP command EZSP\_OVERRIDE\_CURRENT\_CHANNEL has been removed. This command was a no-op on all architectures that support multi network functionality.

# <span id="page-16-0"></span>**7 Using This Release**

This release contains the following:

- Zigbee stack
- Zigbee Application Framework
- Zigbee Sample Applications

For more information about Zigbee and the EmberZNet SDK see [UG103.02: Zigbee Fundamentals.](https://www.silabs.com/documents/public/user-guides/ug103-02-fundamentals-zigbee.pdf)

<span id="page-16-1"></span>If you are a first-time user, se[e QSG106: Getting Started with EmberZNet PRO,](https://www.silabs.com/documents/public/quick-start-guides/qsg106-efr32-zigbee-pro.pdf) for instructions on installing and configuring your development environment, building and flashing a sample application, and documentation references pointing to next steps.

# **7.1 Installation and Use**

Stack installation instruction are covered in [QSG106: Getting Started with EmberZNet PRO.](https://www.silabs.com/documents/public/quick-start-guides/qsg106-efr32-zigbee-pro.pdf)

Use the EmberZNet SDK v6.8.n with the Silicon Labs Simplicity Studio 5 development platform. Simplicity Studio ensures that most software and tool compatibilities are managed correctly. Install software and board firmware updates promptly when you are notified.

<span id="page-16-2"></span>Documentation specific to the SDK version is installed with the SDK. Additional information can often be found in the [knowledge base](https://www.silabs.com/community/wireless/zigbee-and-thread/knowledge-base)  [articles \(KBAs\).](https://www.silabs.com/community/wireless/zigbee-and-thread/knowledge-base) API references and other information about this and earlier releases is available o[n https://docs.silabs.com/.](https://docs.silabs.com/)

# **7.2 Support**

Development Kit customers are eligible for training and technical support. Use th[e Silicon Laboratories Zigbee web page](https://www.silabs.com/products/wireless/mesh-networking/zigbee) to obtain information about all Silicon Labs Zigbee products and services, and to sign up for product support.

You can contact Silicon Laboratories support at [http://www.silabs.com/support.](http://www.silabs.com/support)

# <span id="page-17-0"></span>**8 Legal**

# <span id="page-17-1"></span>**8.1 Disclaimer**

Silicon Labs intends to provide customers with the latest, accurate, and in-depth documentation of all peripherals and modules available for system and software implementers using or intending to use the Silicon Labs products. Characterization data, available modules and peripherals, memory sizes and memory addresses refer to each specific device, and "Typical" parameters provided can and do vary in different applications.

Application examples described herein are for illustrative purposes only.

Silicon Labs reserves the right to make changes without further notice and limitation to product information, specifications, and descriptions herein, and does not give warranties as to the accuracy or completeness of the included information. Silicon Labs shall have no liability for the consequences of use of the information supplied herein. This document does not imply or express copyright licenses granted hereunder to design or fabricate any integrated circuits. The products are not designed or authorized to be used within any Life Support System. A "Life Support System" is any product or system intended to support or sustain life and/or health, which, if it fails, can be reasonably expected to result in significant personal injury or death. Silicon Labs products are not designed or authorized for military applications. Silicon Labs products shall under no circumstances be used in weapons of mass destruction including (but not limited to) nuclear, biological or chemical weapons, or missiles capable of delivering such weapons.

# <span id="page-17-2"></span>**8.2 Trademark Information**

Silicon Laboratories Inc.®, Silicon Laboratories®, Silicon Labs®, SiLabs® and the Silicon Labs logo®, Bluegiga®, Bluegiga Logo®, Clockbuilder®, CMEMS®, DSPLL®, EFM®, EFM32®, EFR, Ember®, Energy Micro, Energy Micro logo and combinations thereof, "the world's most energy friendly microcontrollers", Ember®, EZLink®, EZRadio®, EZRadioPRO®, Gecko®, ISOmodem®, Micrium, Precision32®, ProSLIC®, Simplicity Studio®, SiPHY®, Telegesis, the Telegesis Logo®, USBXpress®, Zentri, Z-Wave and others are trademarks or registered trademarks of Silicon Labs.

ARM, CORTEX, Cortex-M0+, Cortex-M3, Cortex-M33, Cortex-M4, TrustZone, Keil and Thumb are trademarks or registered trademarks of ARM Holdings.

Zigbee® and the Zigbee logo® are registered trademarks of the Zigbee Alliance.

Bluetooth® and the Bluetooth logo® are registered trademarks of Bluetooth SIG Inc.

All other products or brand names mentioned herein are trademarks of their respective holders.